# SAMR and the EdTech Quintet: New Directions

Ruben R. Puentedura, Ph.D.

Tech allows for the creation of new tasks, previously inconceivable

## Modification

Tech allows for significant task redesign

# Augmentation

Tech acts as a direct tool substitute, with functional improvement

## Substitution

# SAMR and the Use of Technology to Enhance Reading Performance in Middle School

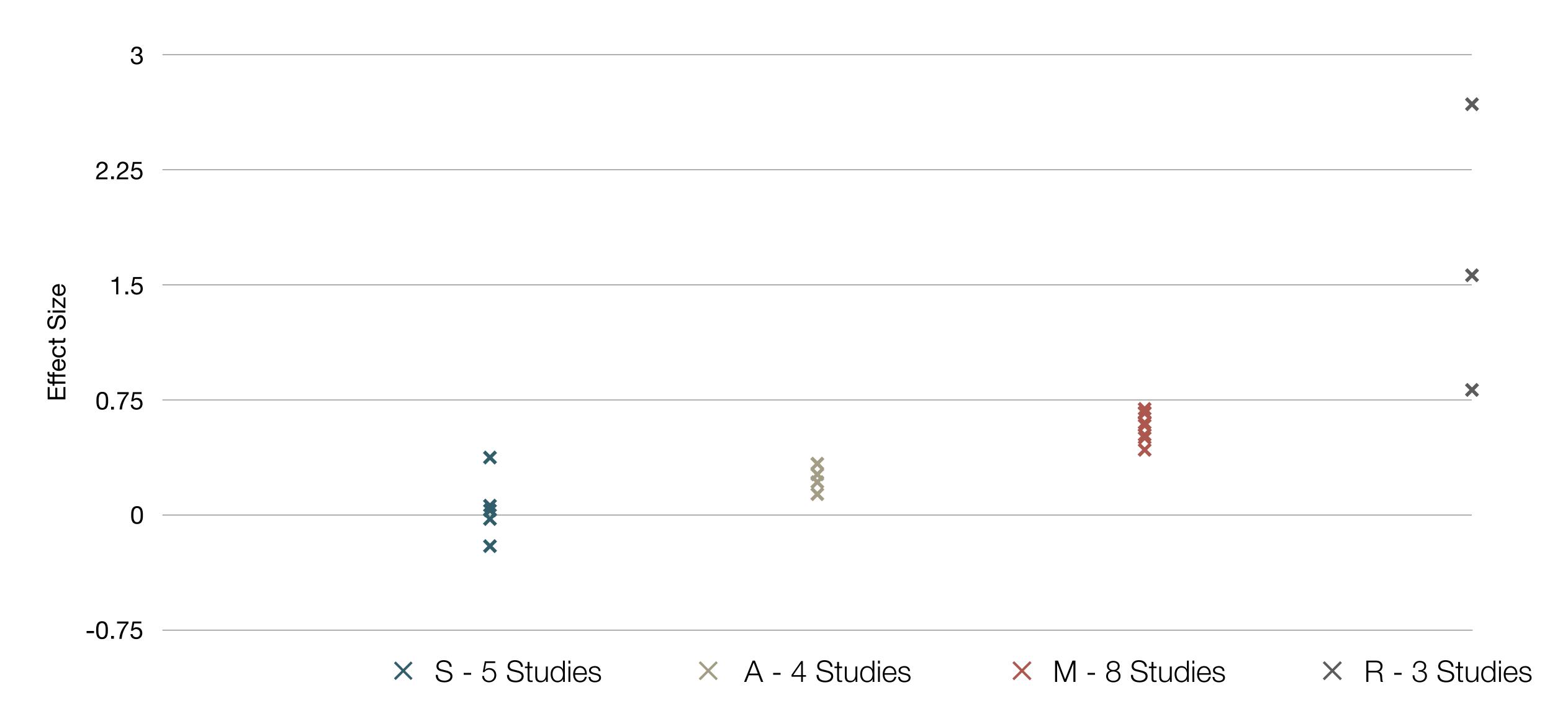

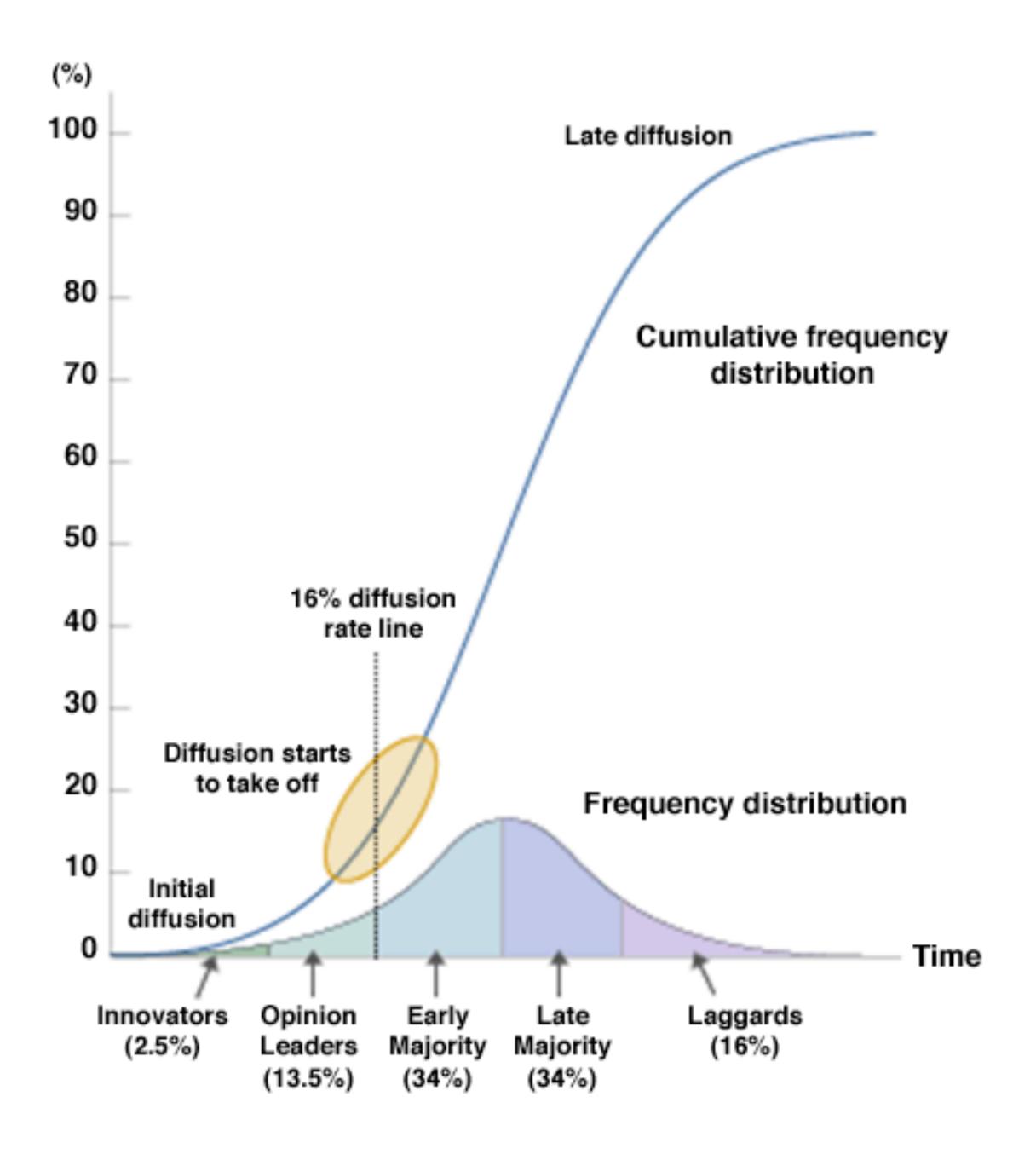

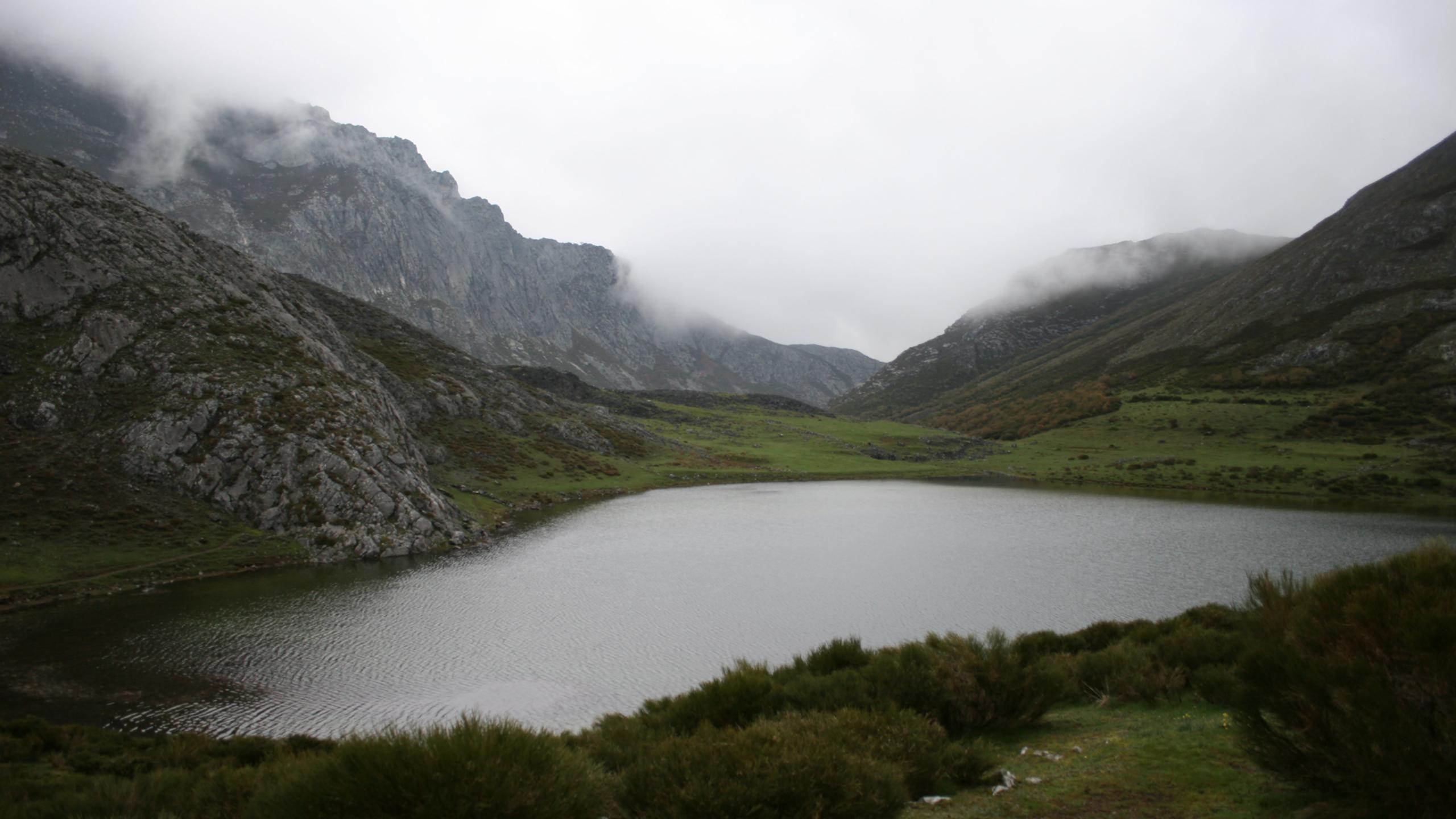

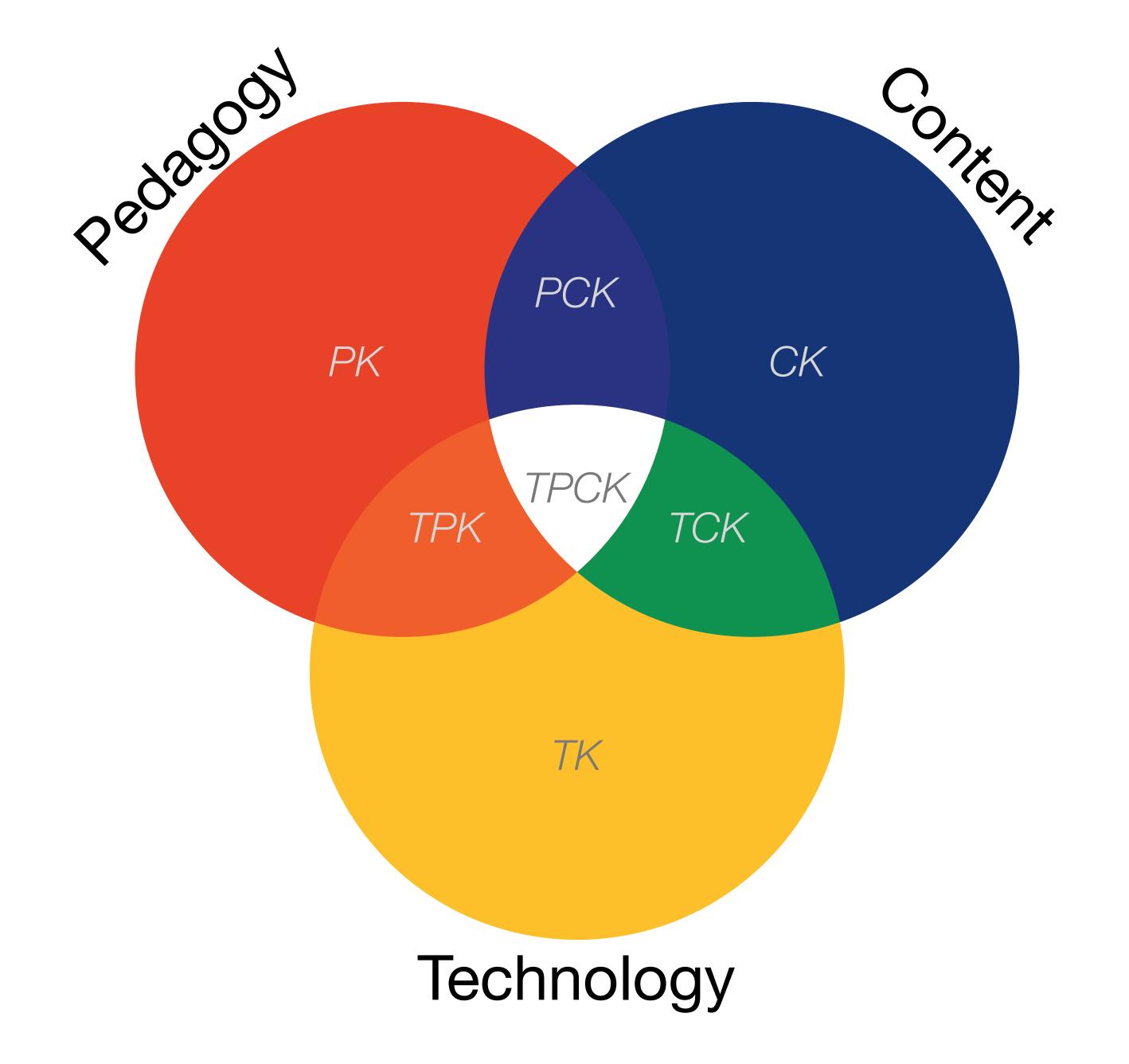

Tech allows for the creation of new tasks previously inconceivable

**Modification** Tech allows for significant task redesign

## Augmentation

Tech acts as a direct tool substitute, with functional improvement

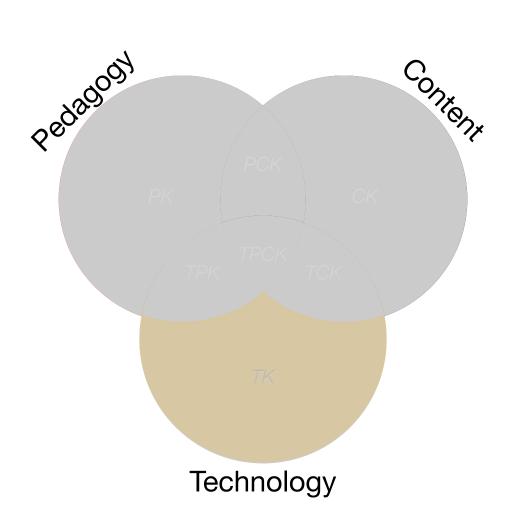

## **Substitution**

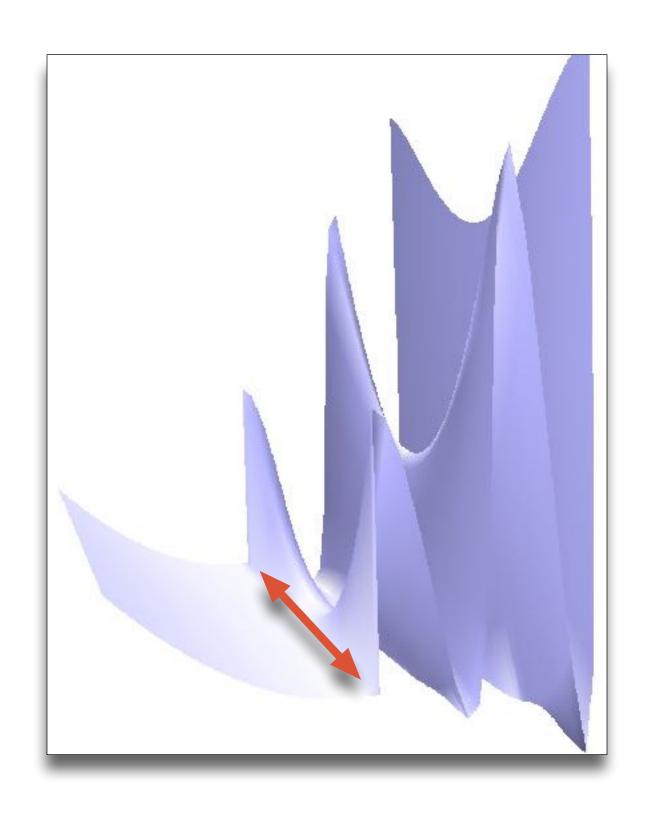

Direct Use

# Redefinition Tech allows for the creation of new tasks, previously inconceivable

## Augmentation

Tech acts as a direct tool substitute, with functional improvement

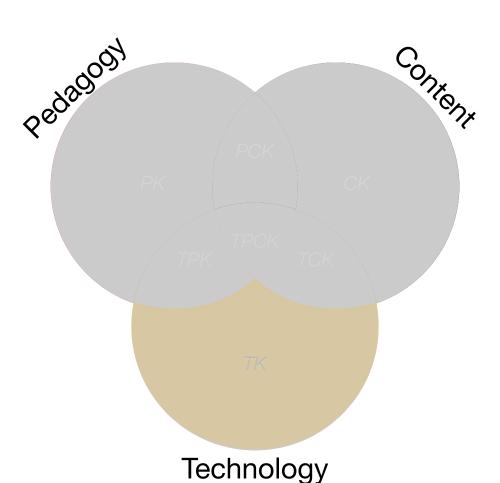

#### Substitution

Tech acts as a direct tool substitute, with no functional change

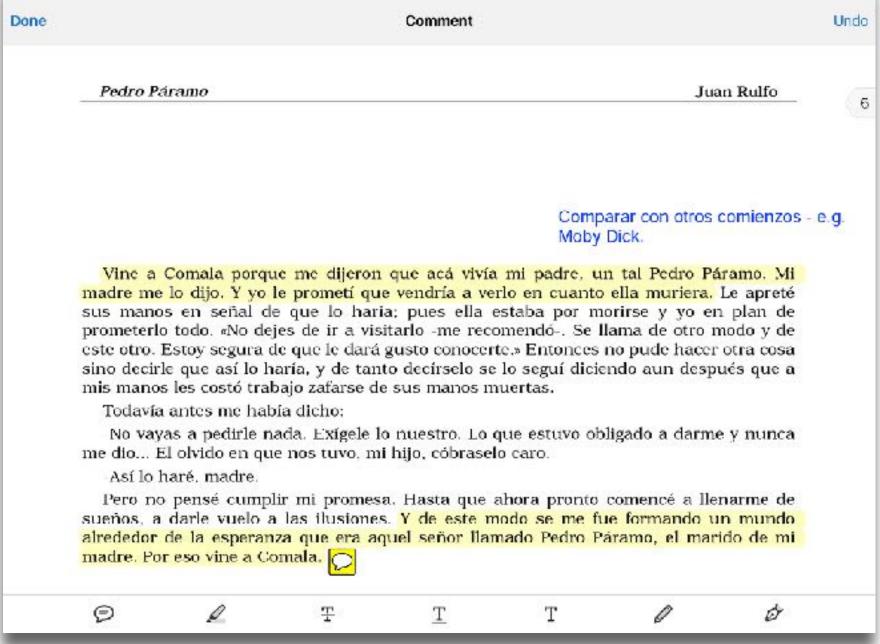

ヤキ 75% **■** 

AAAAA AIST LIE

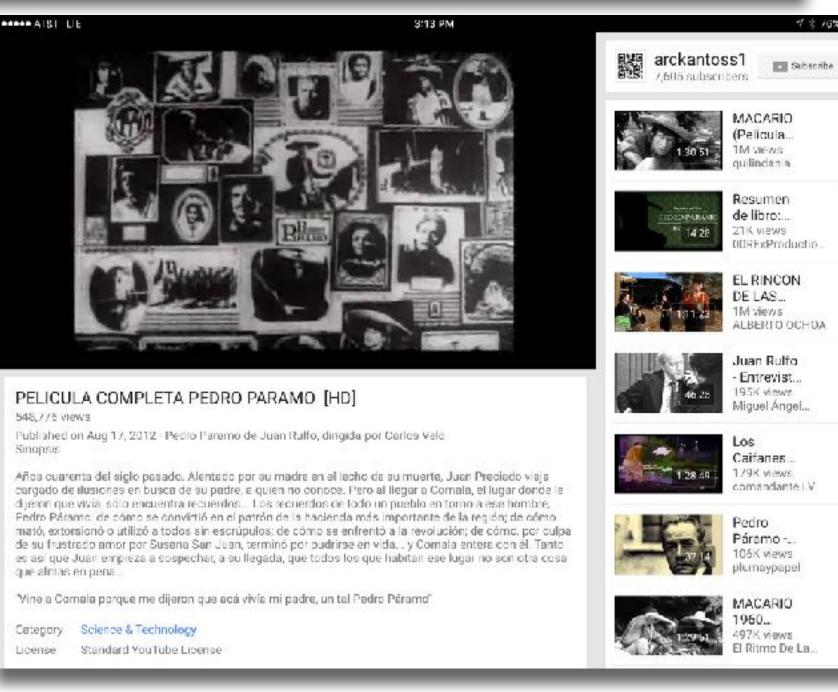

Tech allows for the creation of new tasks previously inconceivable

**Modification**ws for significant task redesign

## Augmentation

Tech acts as a direct tool substitute, with functional improvement

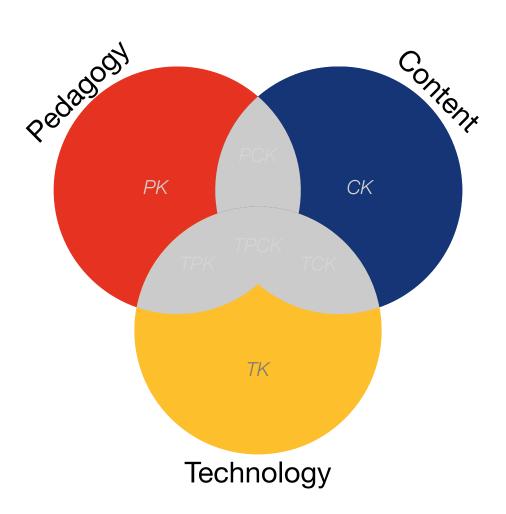

#### Substitution

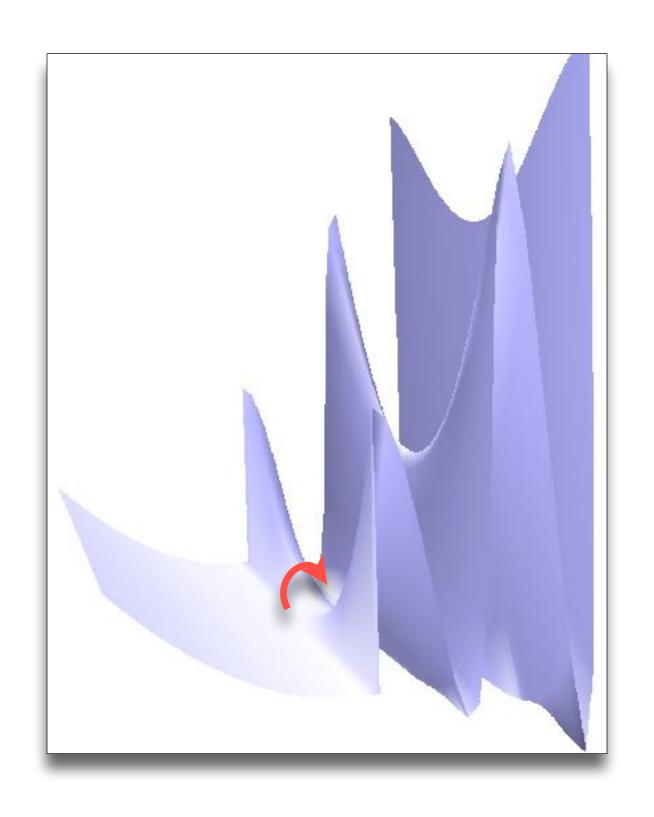

Direct Observation

Tech allows for the creation of new tasks previously inconceivable

Modification Tech allows for significant task redesign

## Augmentation

Tech acts as a direct tool substitute, with functional improvement

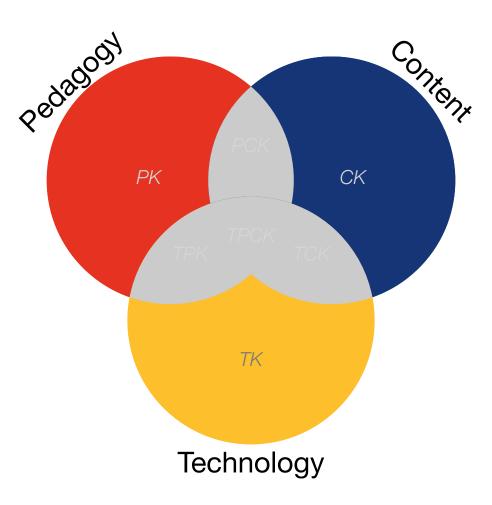

#### **Substitution**

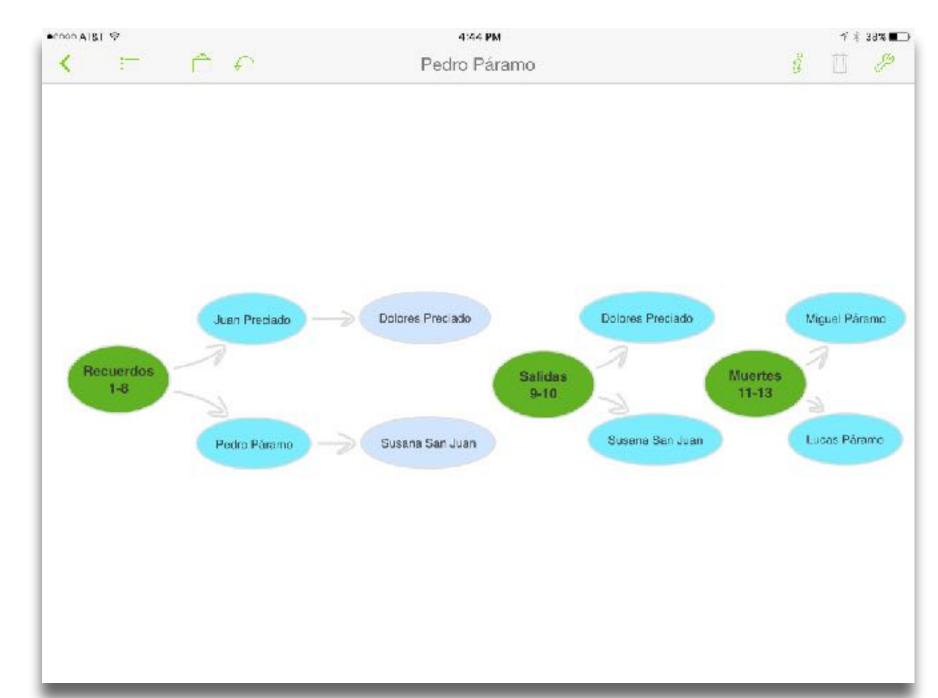

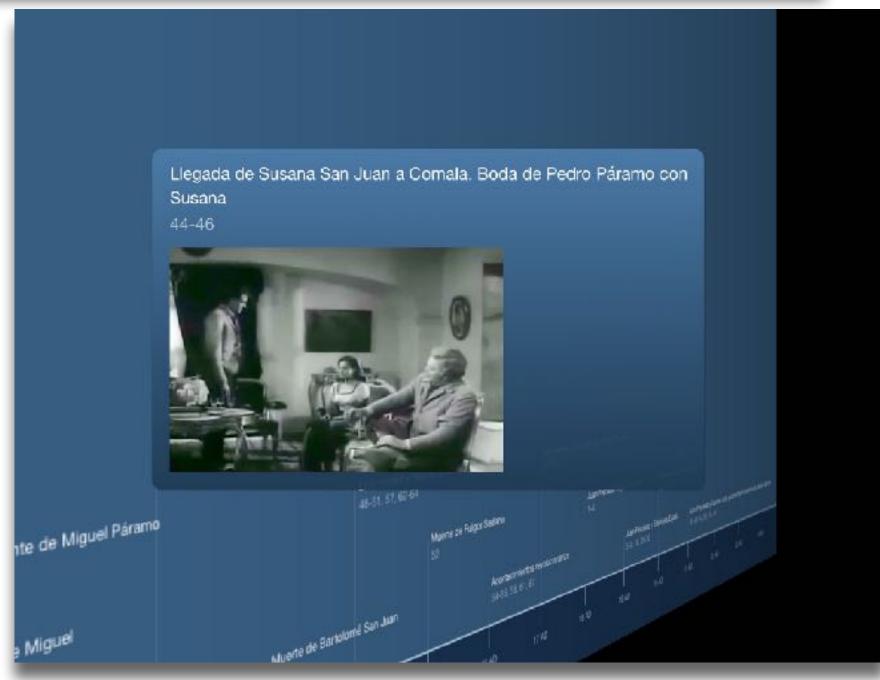

Tech allows for the creation of new tasks previously inconceivable

#### Modification

Tech allows for significant task redesign

#### Augmentation

Tech acts as a direct tool substitute, with functional improvement

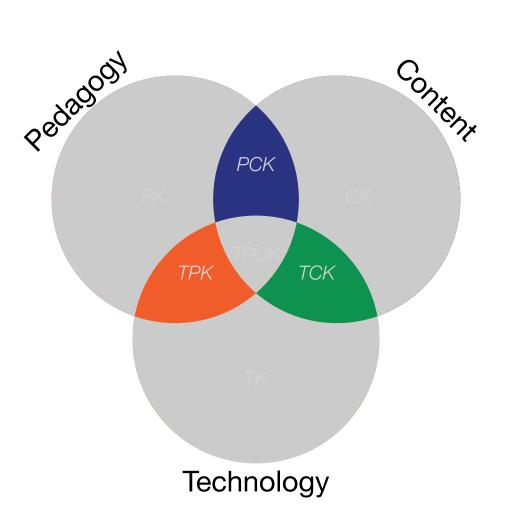

#### Substitution

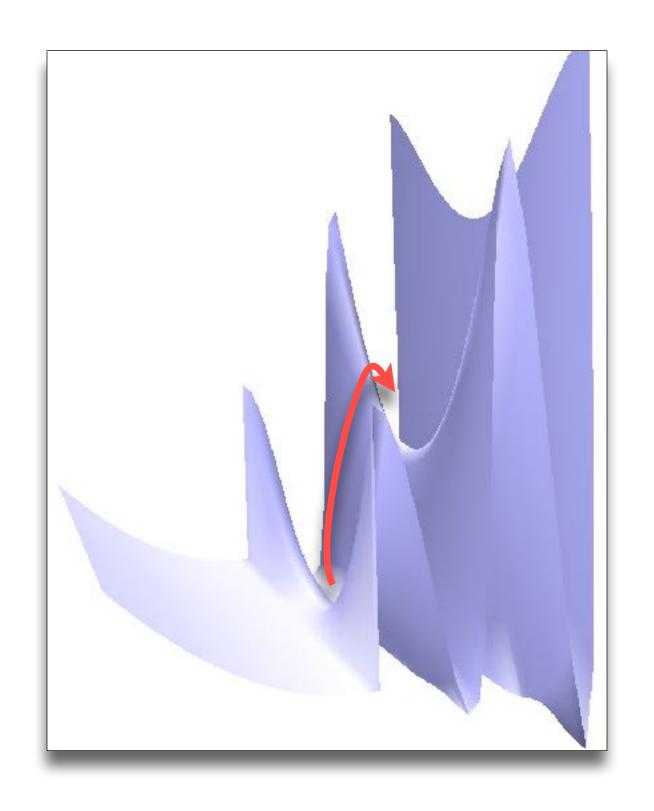

Pattern Recognition

Redefinition ech allows for the creation of new tasks, previously inconceivable

#### Modification

Tech allows for significant task redesign

#### Augmentation

Tech acts as a direct tool substitute, with functional improvement

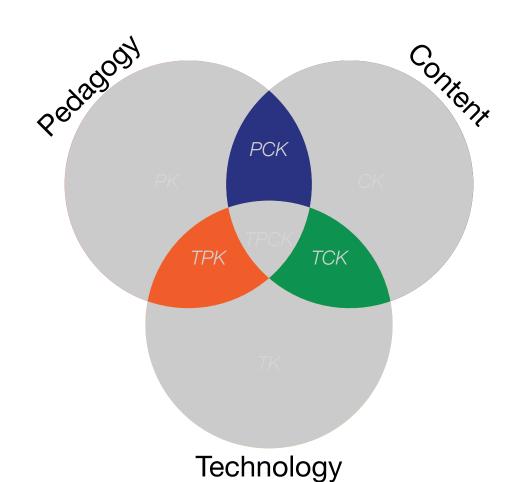

#### Substitution

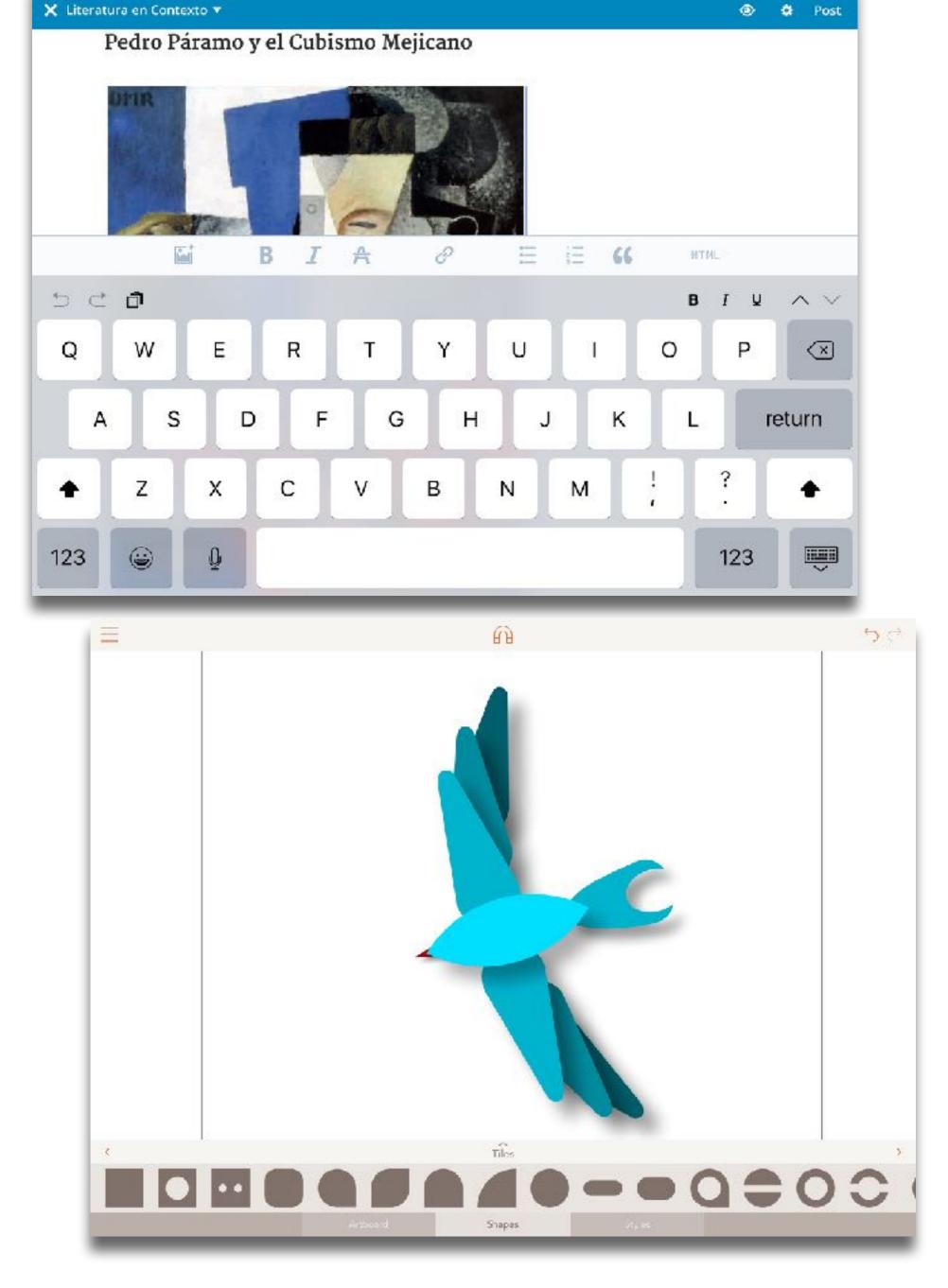

Tech allows for the creation of new tasks, previously inconceivable

Modification for significant task redesign

#### Augmentation

Tech acts as a direct tool substitute, with functional improvement

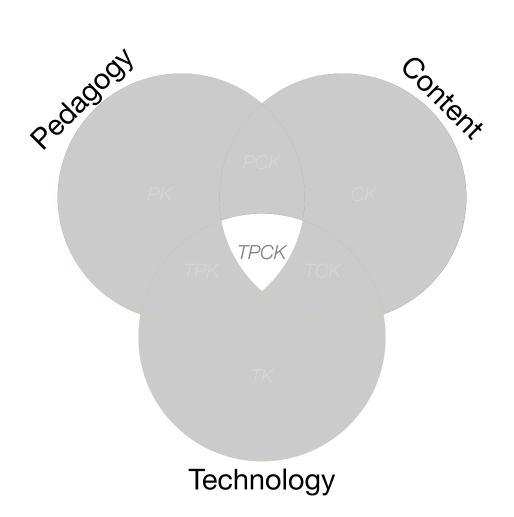

#### Substitution

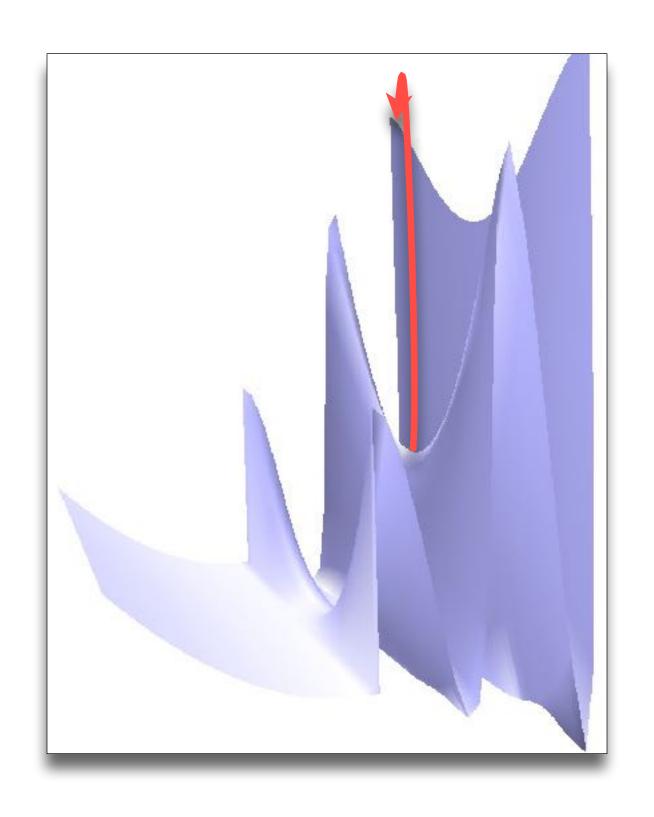

Pattern Synthesis

Tech allows for the creation of new tasks, previously inconceivable

**Modification** 

Tech allows for significant task redesign

#### Augmentation

Tech acts as a direct tool substitute, with functional improvement

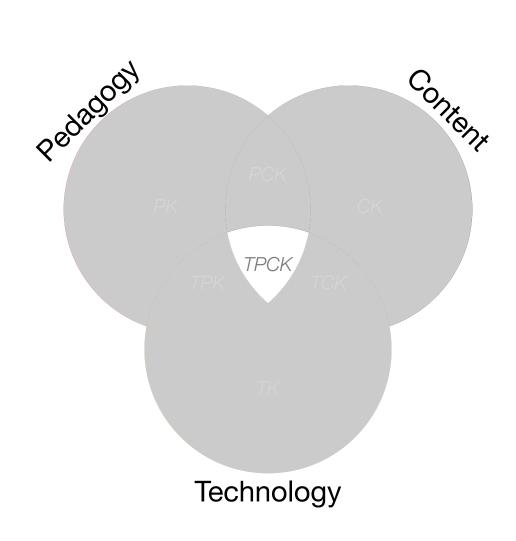

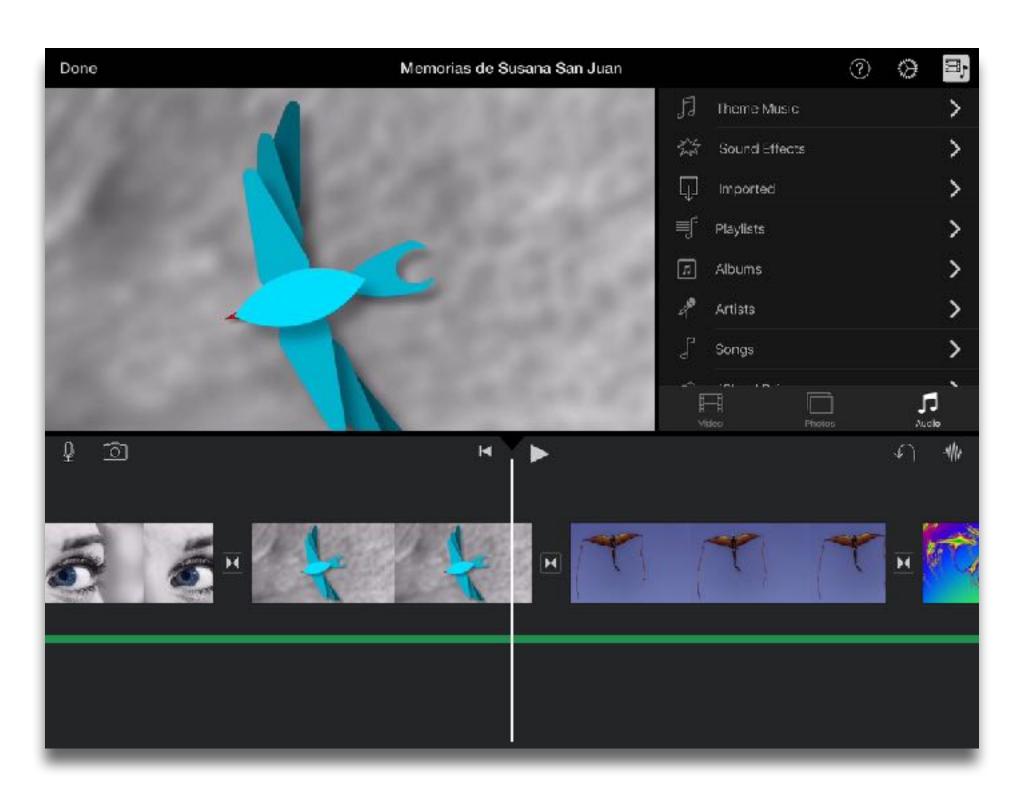

#### **Substitution**

# Choosing the First SAMR Ladder Project: Three Options

#### Your Passion:

• If you had to pick one topic from your class that best exemplifies why you became fascinated with the subject you teach, what would it be?

#### · Barriers to Your Students' Progress:

· Is there a topic in your class that a significant number of students get stuck on, and fail to progress beyond?

#### What Students Will Do In the Future:

· Which topic from your class would, if deeply understood, best serve the interests of your students in future studies or in their lives outside school?

# S to A: The Value of Shared Practices

- Checklists
- Augmented Note Taking Strategies
- Visualization Methods (5 Primary Domains)
- Simple Blogging
- Simple Digital Storytelling Video
- Flipped Classroom Materials Creation
- Flipped Classroom Peer Discussion/Instruction Methods
- Simple Interactive Fiction
- LMS Practices

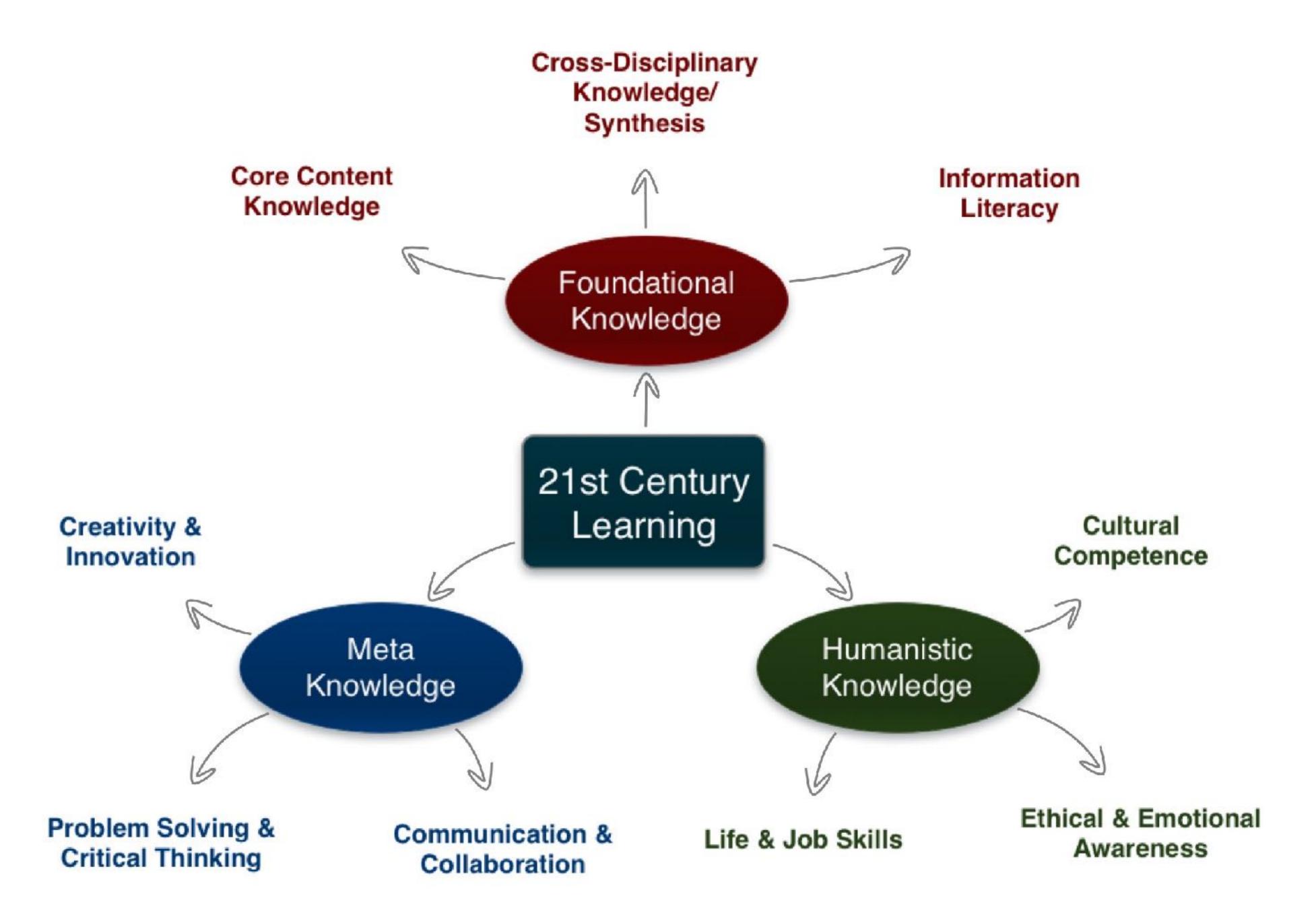

# A to M: Refraction

- Pick:
  - A Content Area
  - A 21C Learning Skill
  - A Shared Practice
- Create a SAMR Ladder that looks at a topic in 1. through the lens of 2., focused into actual practice by 3.

# M to R: Communities of Practice and Personal Learning Networks

- · Internally: School as Community of Practice
  - A domain of shared interest, commitment, and competence;
  - A community where joint activities, discussions, information sharing, and help processes are focused around and by the domain;
  - A **practice** with a shared repertoire of resources, such as experiences, stories, tools, and problem-solving approaches.
- Externally: Individual Personal Learning Networks
  - · Loosely structured around a range of tools, individually chosen no two PLNs are the same;
  - Usually online, but may involve face-to-face components (e.g. meetups);
  - Resources may range from professional society websites, to educator blogs, to Facebook groups, to Twitter feeds;
  - Involvement may range from primarily reading sources, to participating in discussions, to authoring new materials.

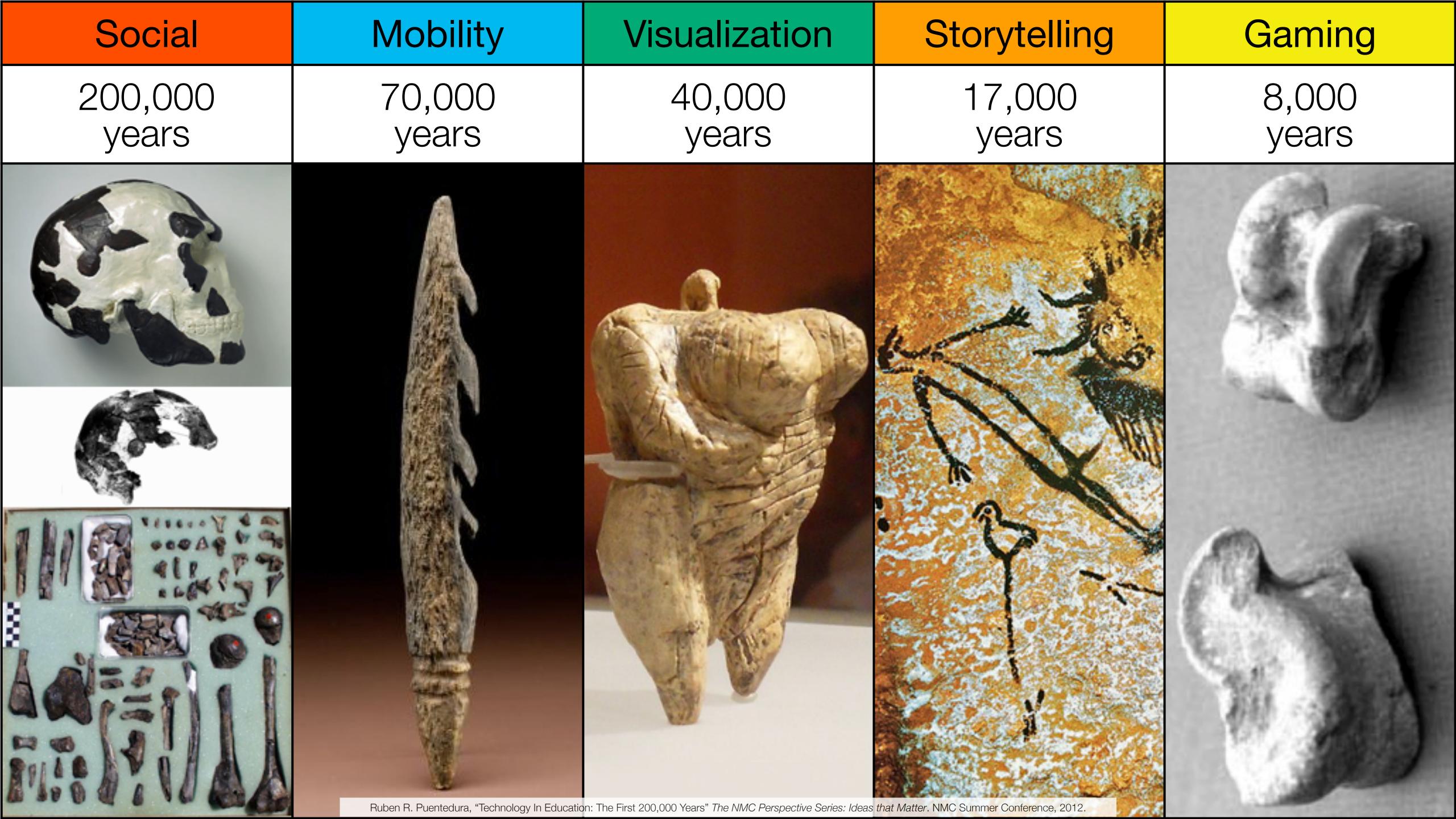

Bookmarks

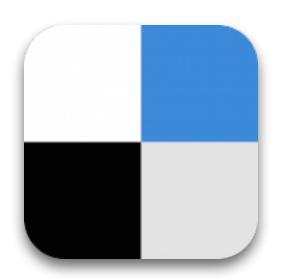

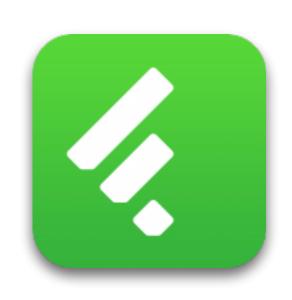

RSS Feeds

Discussions

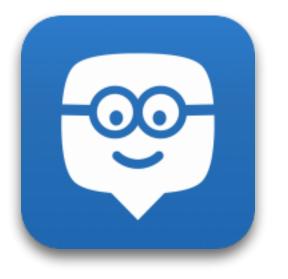

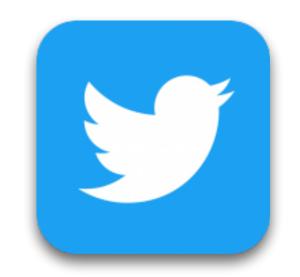

Microblogging

Blogging

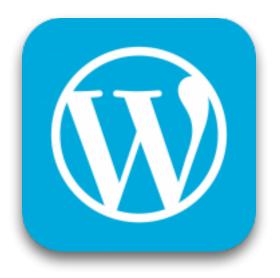

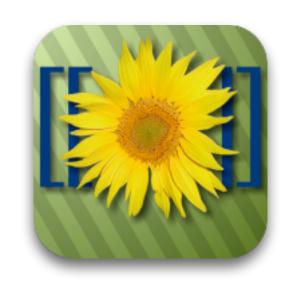

Wikis

Telepresence

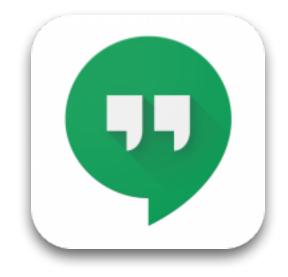

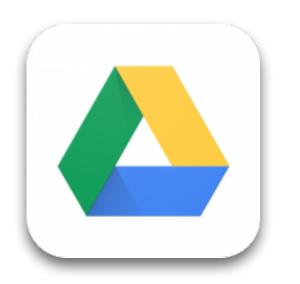

File Sharing

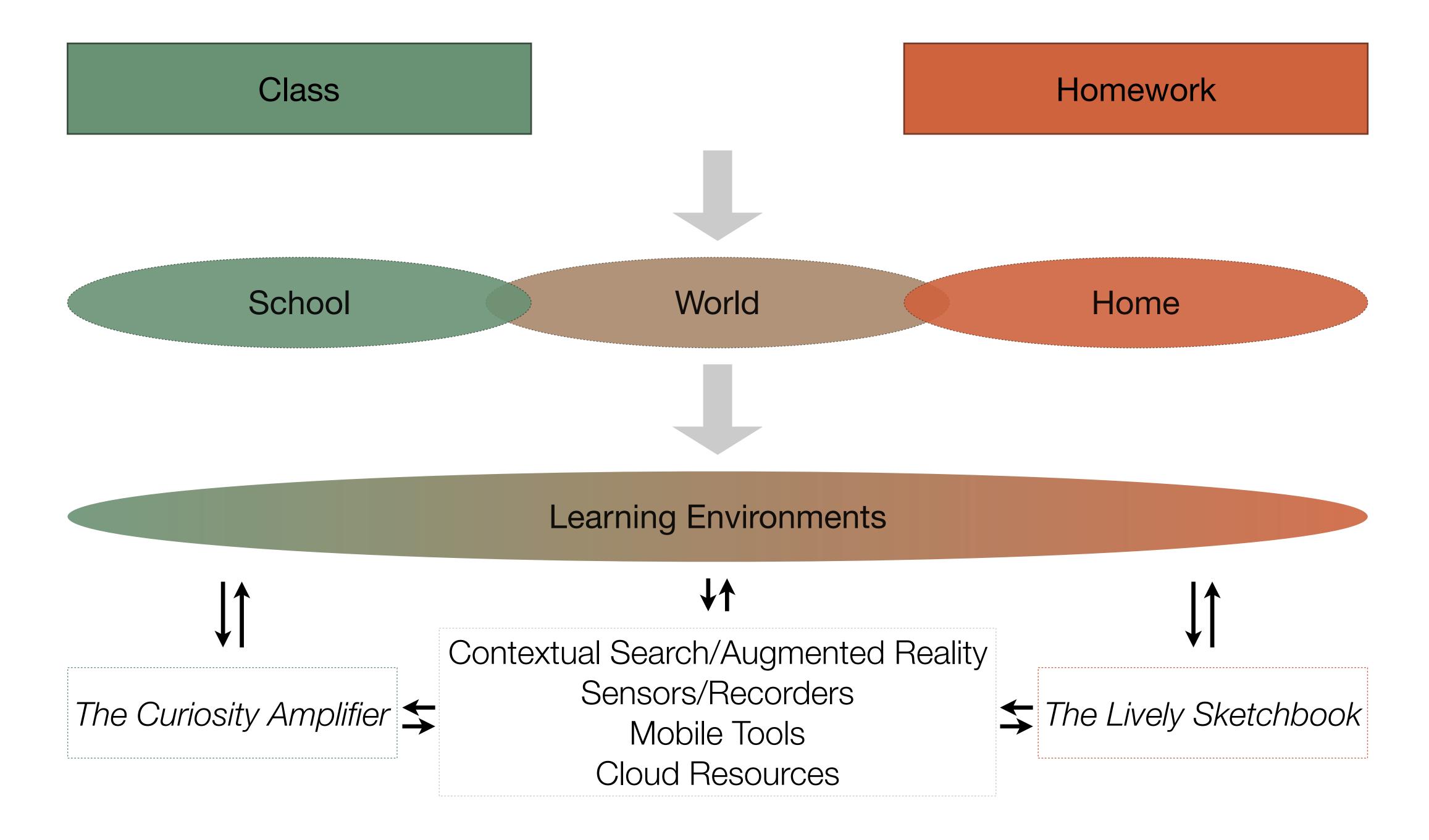

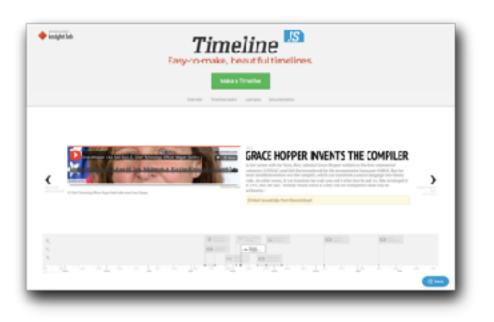

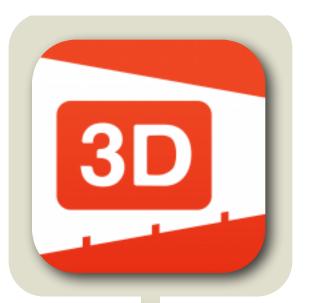

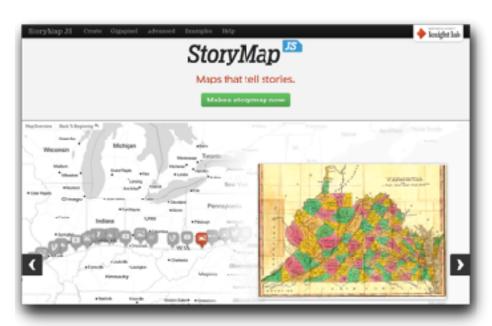

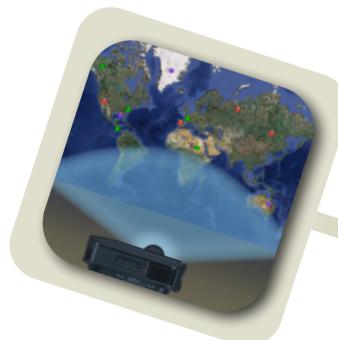

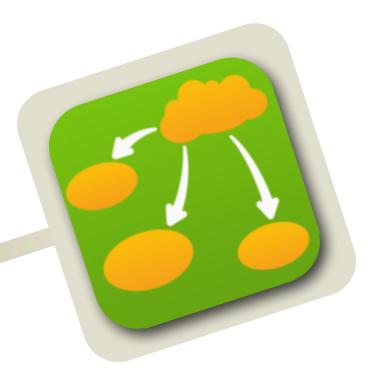

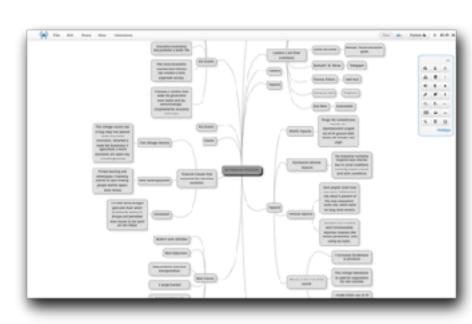

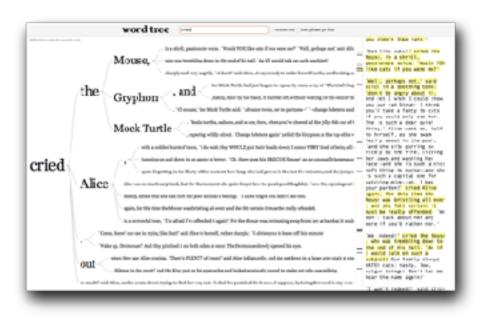

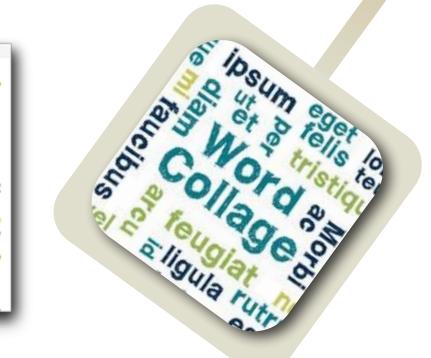

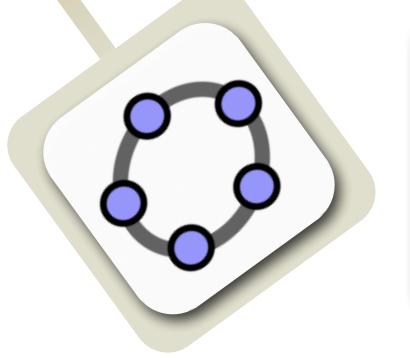

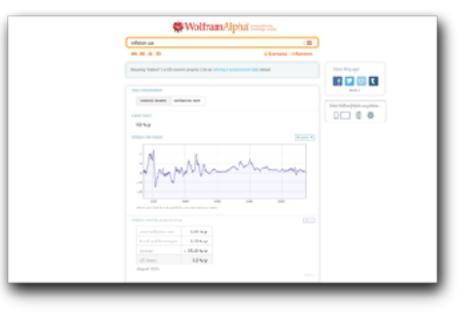

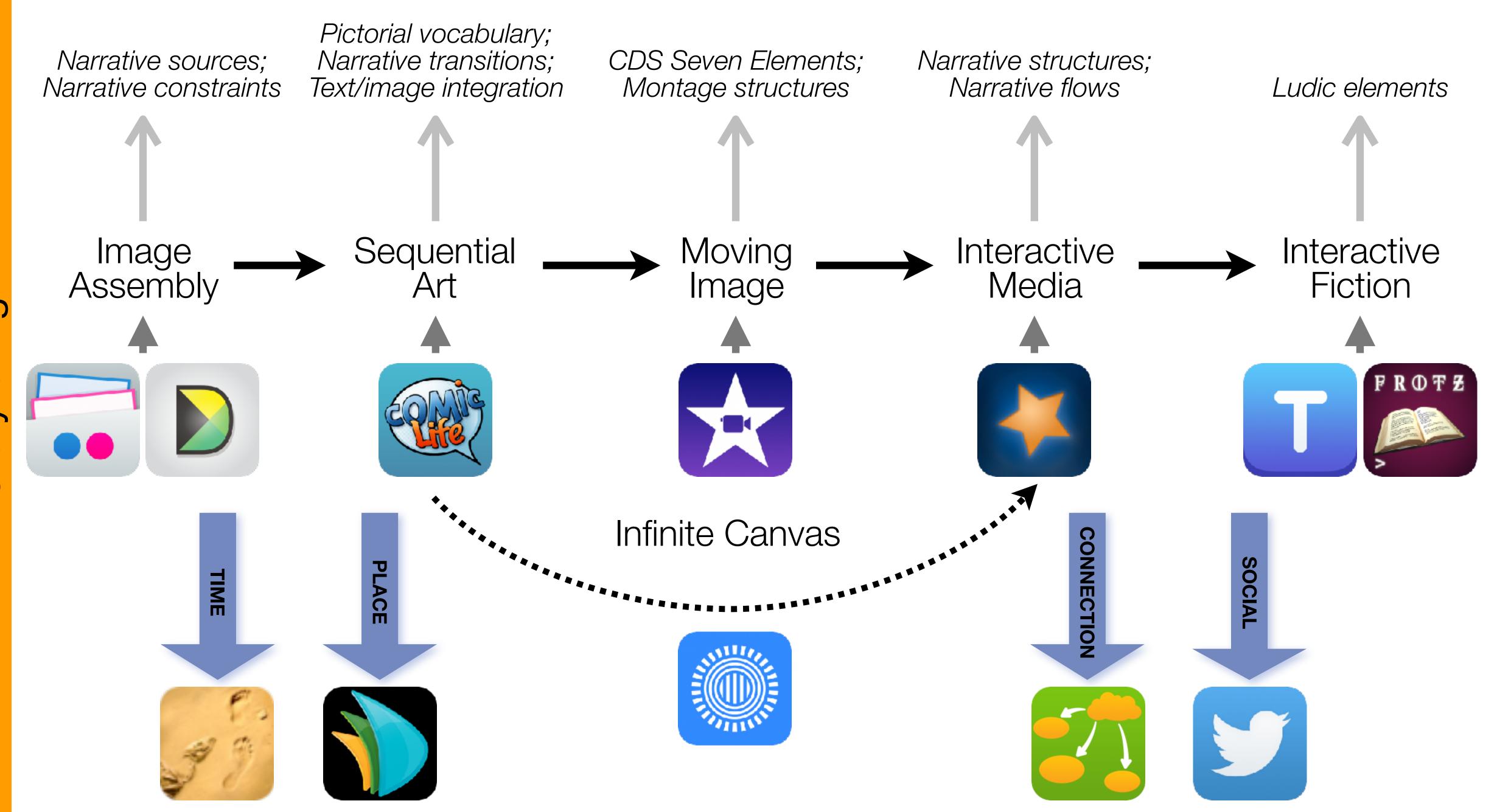

Formal Definition of **Game** (Salen & Zimmerman)

"A game is a system in which players engage in an artificial conflict, defined by rules, that results in a quantifiable outcome."

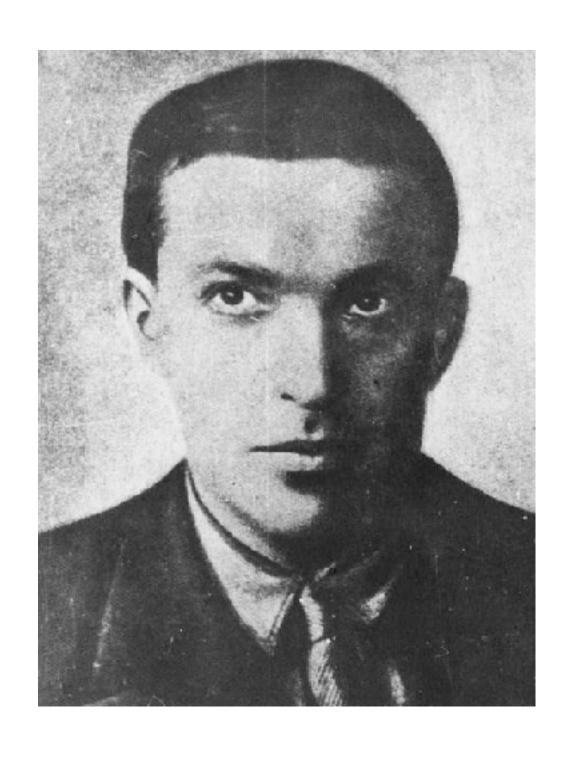

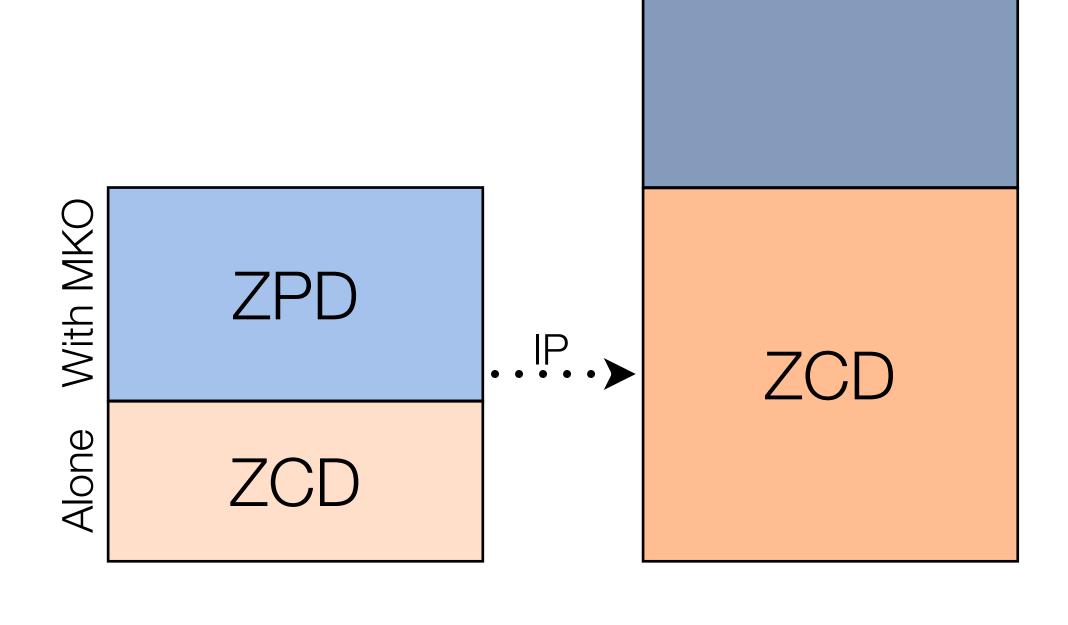

**ZPD** 

- Zone of Proximal Development (ZPD):
  - Region between:
    - what a learner can accomplish independently (the Zone of Current Development, ZCD)
    - what they can accomplish with assistance from a "more knowledgeable other" (MKO)
- "...what a child can do with assistance today she will be able to do by herself tomorrow."
- This is an iterative process:
  - The ZCD and ZPD change over time;
  - Independent practice (IP) is required to close the loop.

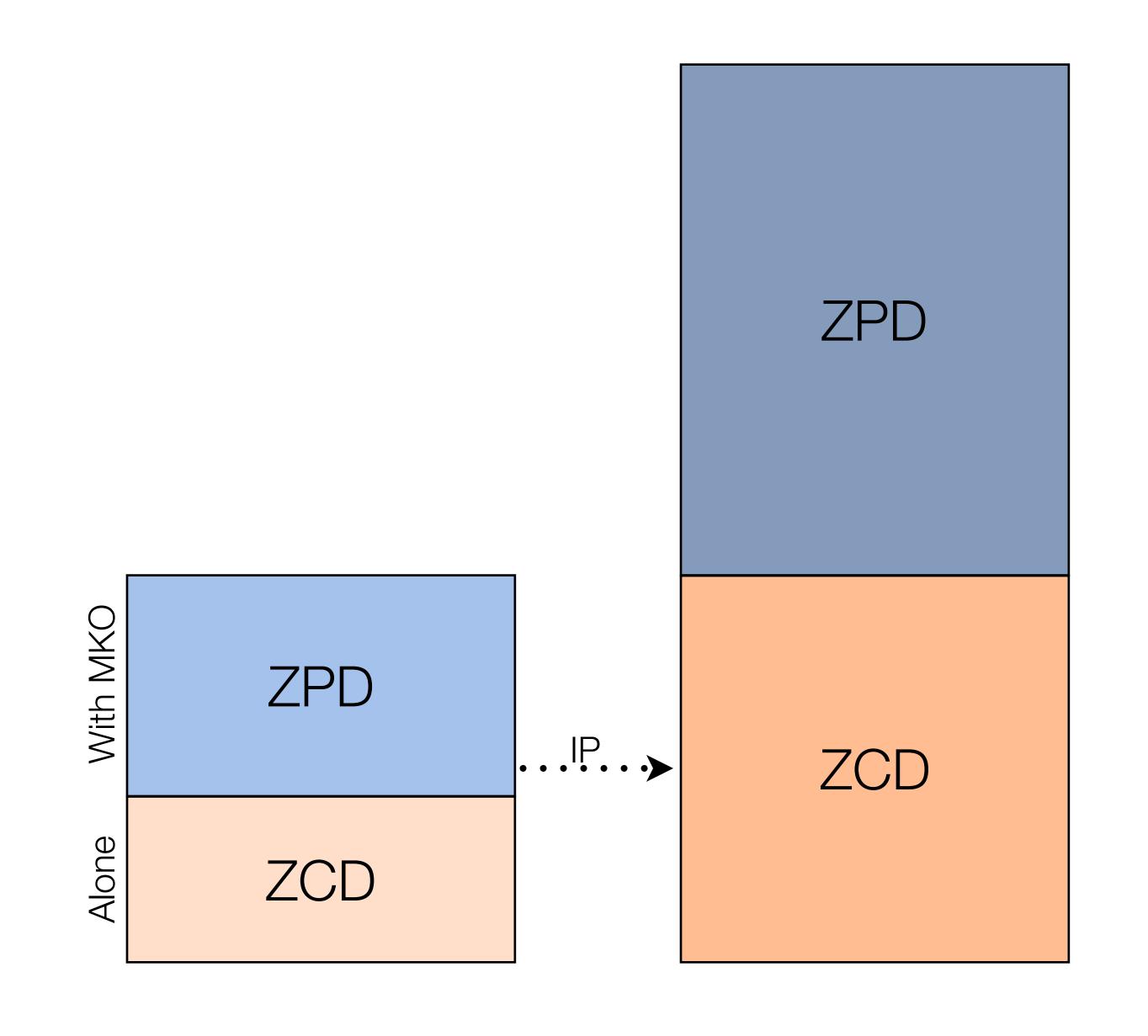

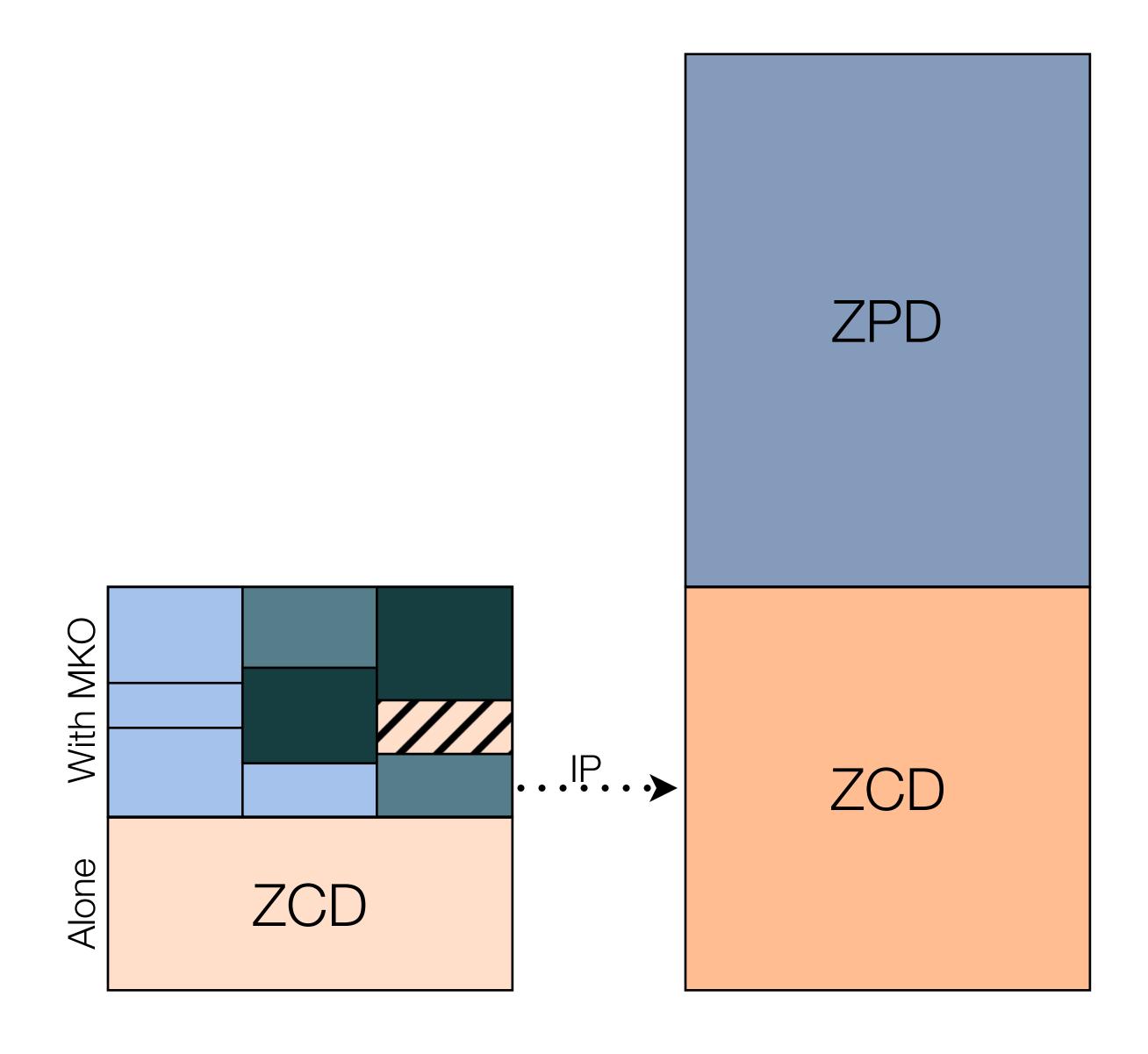

| The EdTech Quintet – Associated Practices |                                         |  |
|-------------------------------------------|-----------------------------------------|--|
| Social                                    | Communication, Collaboration, Sharing   |  |
| Mobility                                  | Anytime, Anyplace Learning and Creation |  |
| Visualization                             | Making Abstract Concepts Tangible       |  |
| Storytelling                              | Knowledge Integration and Transmission  |  |
| Gaming                                    | Feedback Loops and Formative Assessment |  |

| The EdTech Quintet – Associated Practices |                                              |  |
|-------------------------------------------|----------------------------------------------|--|
| Social                                    | Provides diversity to the ZPD                |  |
| Mobility                                  | Creates the context for the process          |  |
| Visualization                             | Aids in segmenting ZPD, bridging gaps        |  |
| Storytelling                              | Aids in the integration of the ZPD           |  |
| Gaming                                    | Provides frameworks for independent practice |  |

# Diversifying Practice: Weaving through the EdTech Quintet

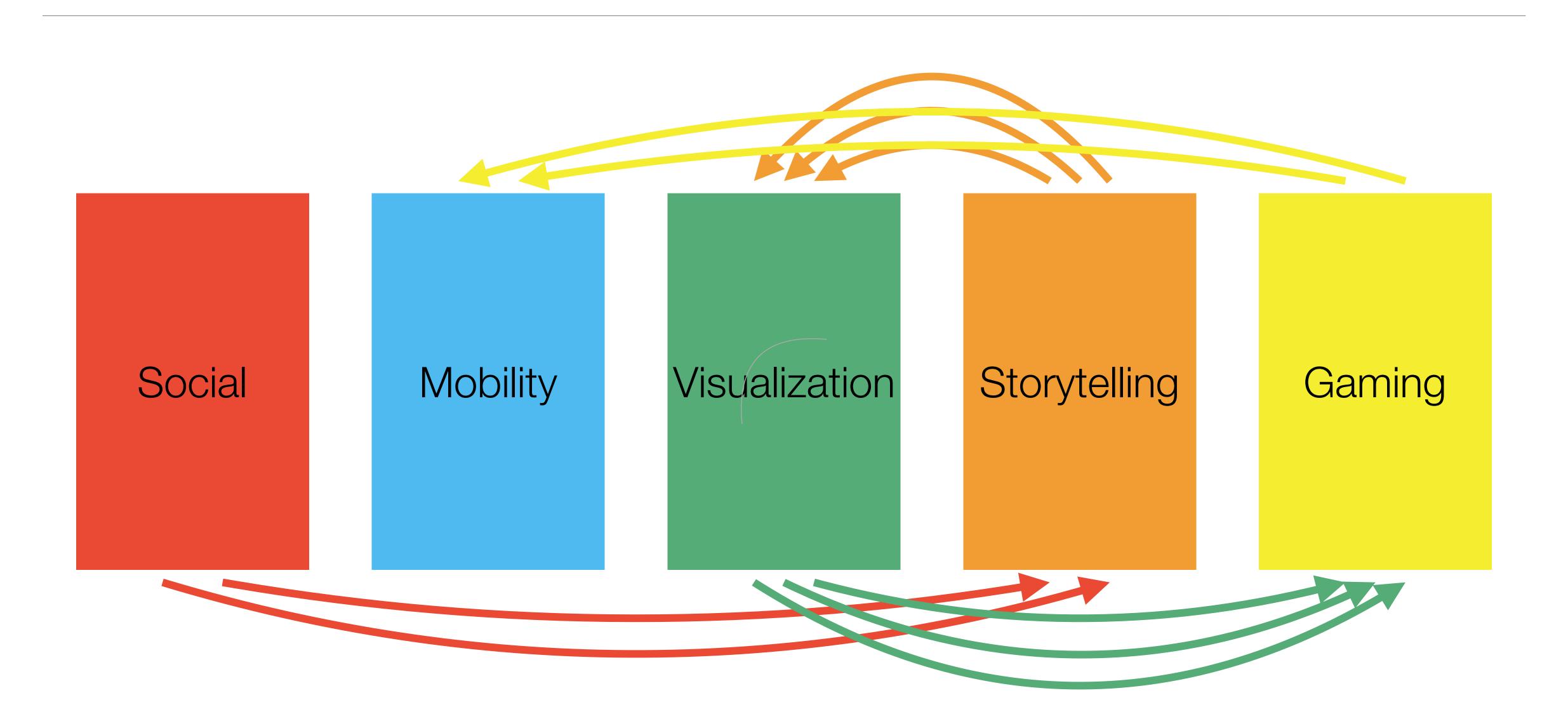

# A Prototype Teacher Leader PD Design

- Session 1 (Social): SAMR ladder + lightweight wiki, blog
- Session 2 (Storytelling): poetry poster, news social stories, arts explanation video
- Session 3 (Visualization): historical storymaps, Shakespeare network maps, GeoGebra machines for understanding
- Session 4 (Gaming): Twine IF, lightweight sim
- · Session 5 (Mobile): ARG w/environmental sensors

# Hippasus

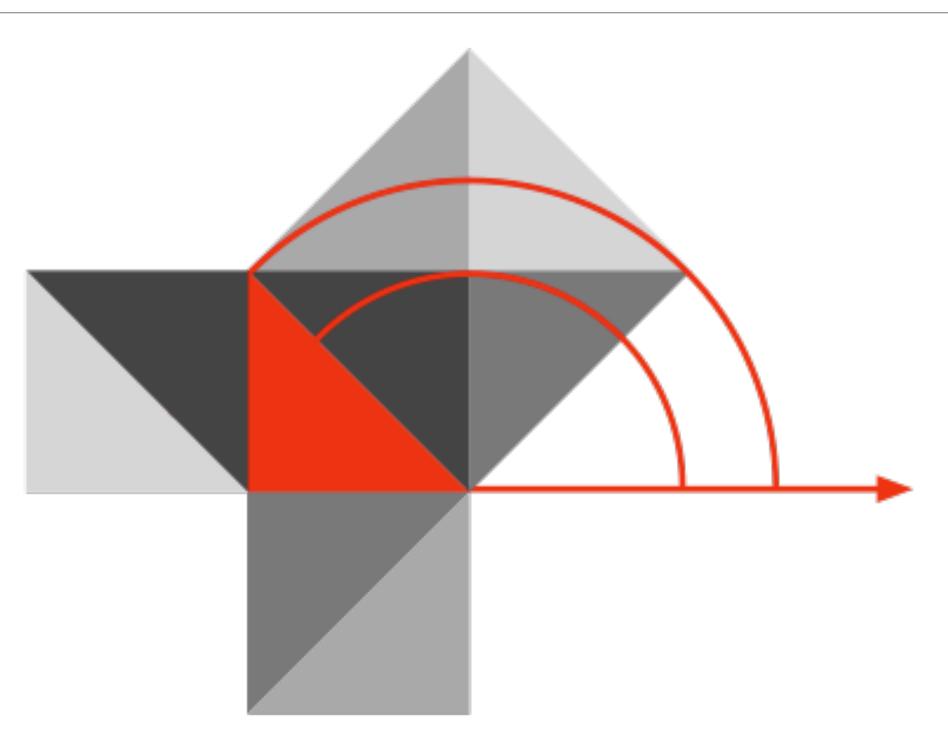

Blog: http://hippasus.com/blog/

Email: rubenrp@hippasus.com

Twitter: @rubenrp

This work is licensed under a Creative Commons Attribution-Noncommercial-Share Alike 3.0 License.

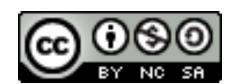